## LibreNMS

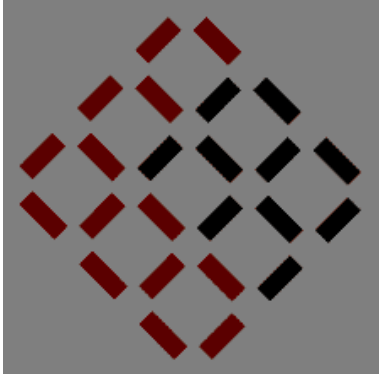

# All in one network graphing and monitoring

#### **Network Monitoring and Management**

#### Network Startup Resource Center

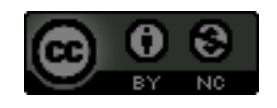

**JNIVERSITY OF OREGO** 

These materials are licensed under the Creative Commons Attribution-NonCommercial 4.0 International license (http://creativecommons.org/licenses/by-nc/4.0/)

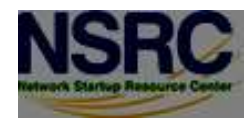

# LibreNMS

- . SNMP-based auto-discover network monitoring
- . Derived from Observium
- Written in PHP as a web application
- Includes support for a wide range of hardware:
	- Cisco, Linux, FreeBSD, Juniper, Brocade, Foundry, HP and many more

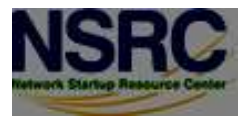

## Available metrics

- CPU, memory and storage statistics.
- Interface traffic, packet and detailed error statistics
- ●Temperature, fan speed, voltage, amperage, power humidity and frequency sensors
- . Users, processes, load average and uptime statistics

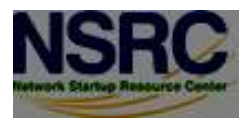

## Available metrics cont.

- . Linux distribution detection
- . Real-time interface traffic graphing
- . Device inventory collection (useful!)
- . Detailed IPv4, IPv6, TCP and UDP stack statistics
- .BGP And OSPF information
- **Mac and IP address information**

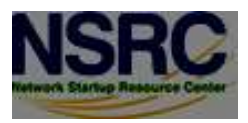

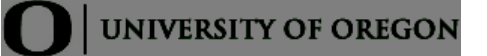

## Features

- . Many already supported devices
- . Host monitoring well supported using check\_mk and support scripts
- . Application monitoring using SNMP
- ●Billing module
- Integration with other tools:
	- –Smokeping, collectd, syslog (receive logs from devices)

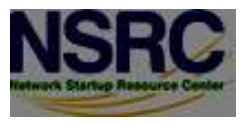

### Architecture

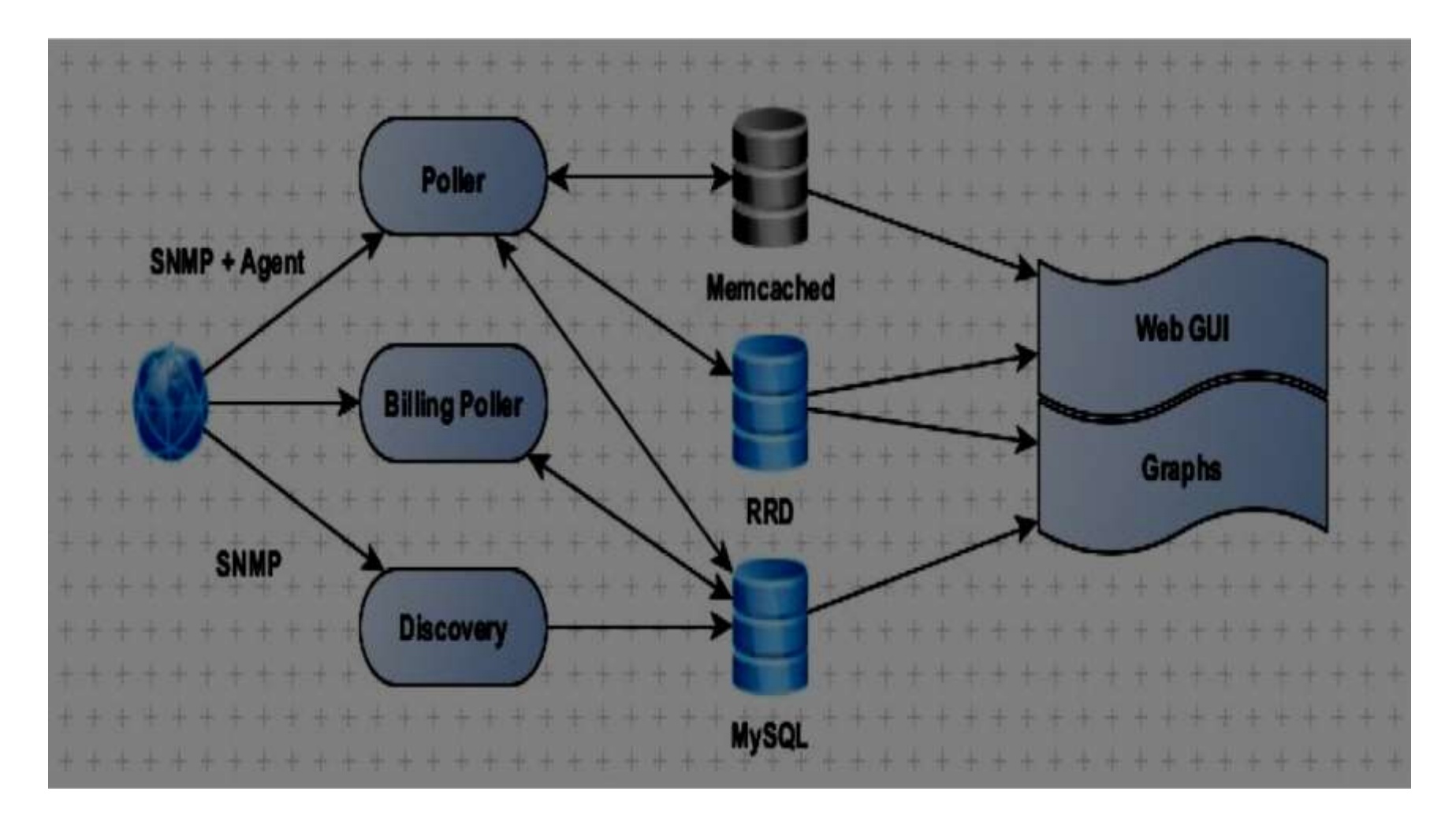

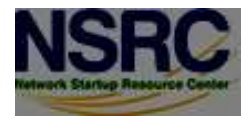

## Availability

#### **Librenms**

Fork of Observium. Open Source, Free and GPL

.<https://github.com/librenms/librenms>

●[https://github.com/librenms/librenms/blob/master/d](https://github.com/librenms/librenms/blob/master/doc/Observium_Welcome.md) oc/Observium\_Welcome.md

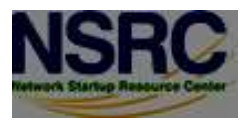

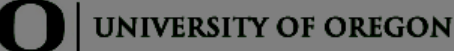

# Availability

#### **Observium**

Open Source (free) vs. "Professional" (paid) versions

●<http://www.observium.org/>

.[http://www.observium.org/wiki/Edition\\_Split](http://www.observium.org/wiki/Edition_Split)

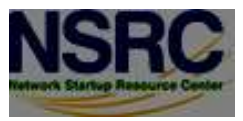

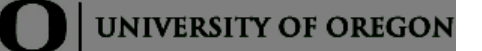

### Screen shots

#### These are from the LibreNMS installed in our class noc and will be similar to the install you will do.

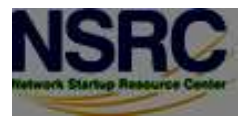

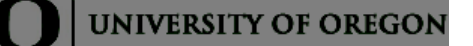

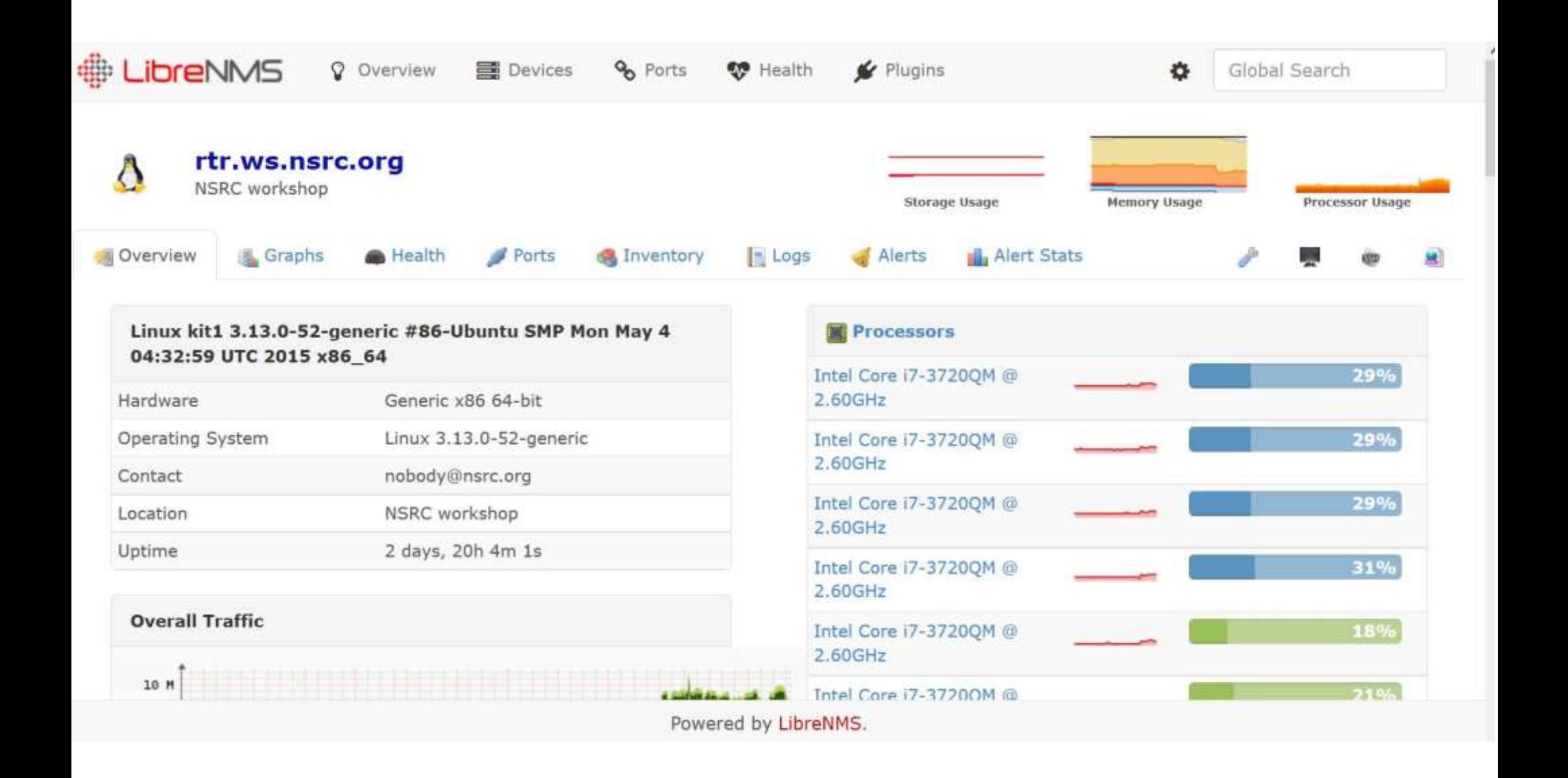

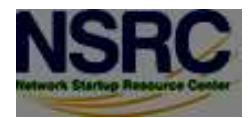

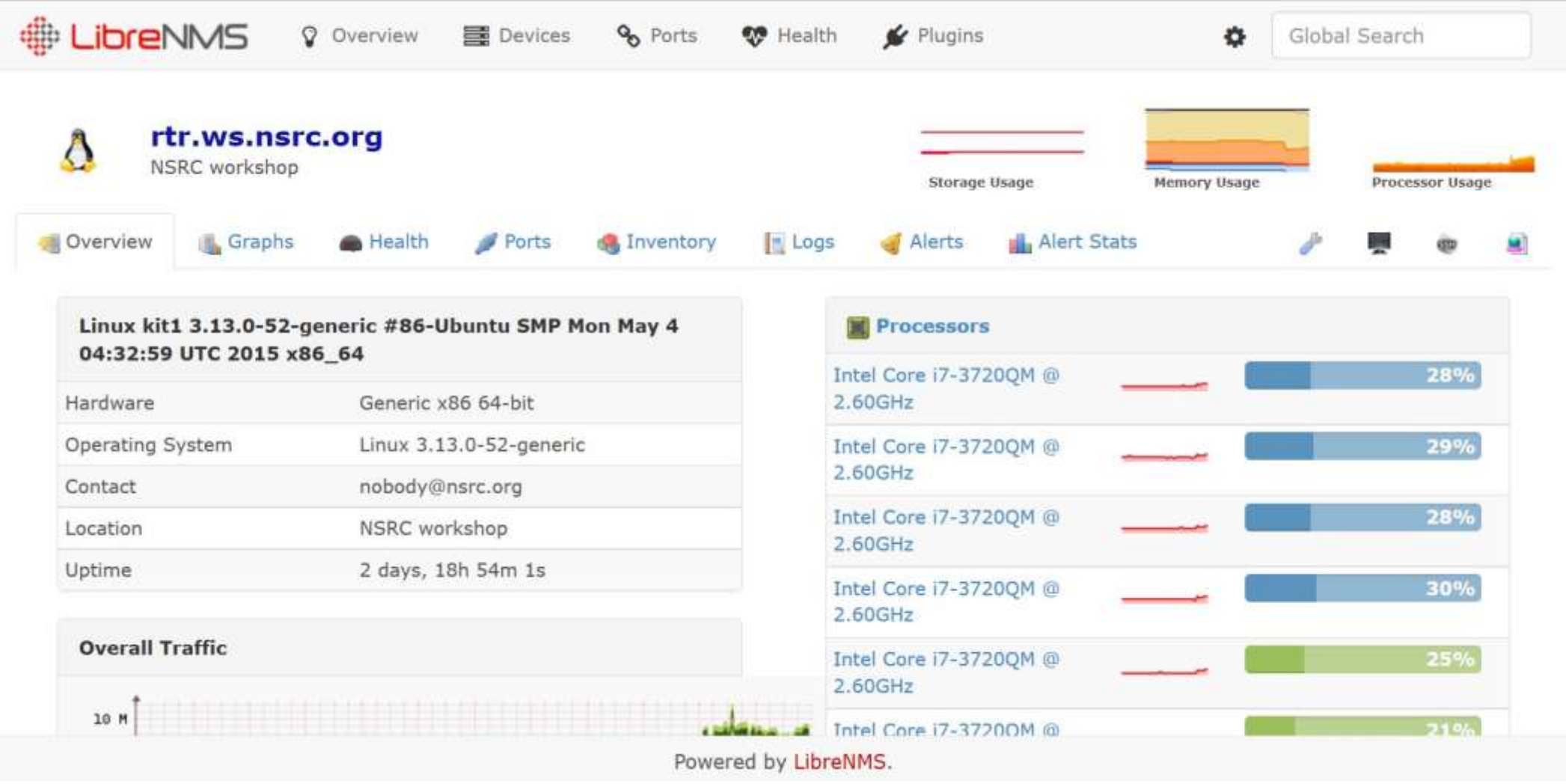

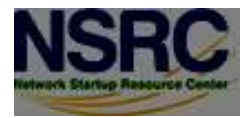

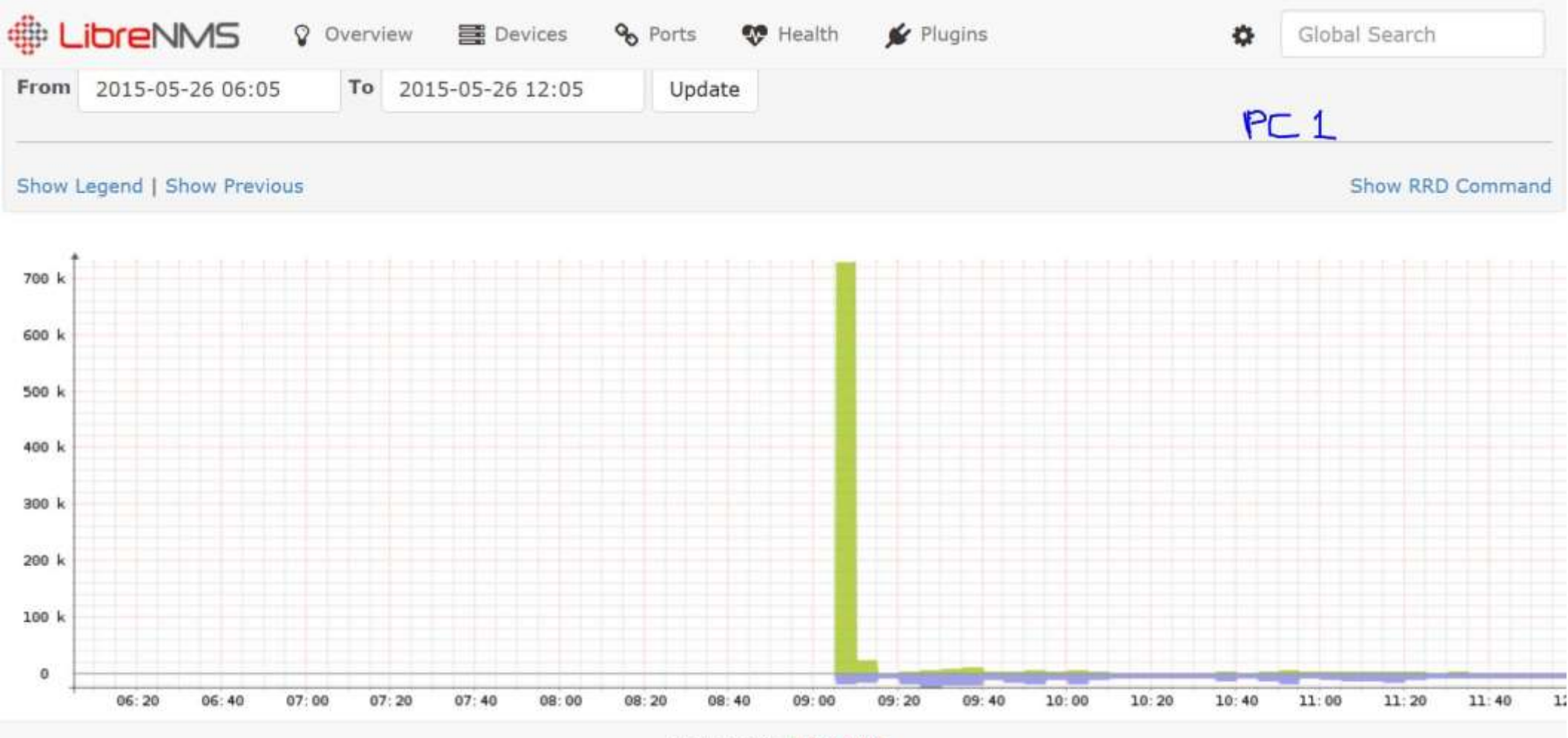

Powered by LibreNMS.

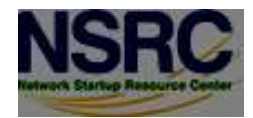

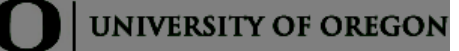

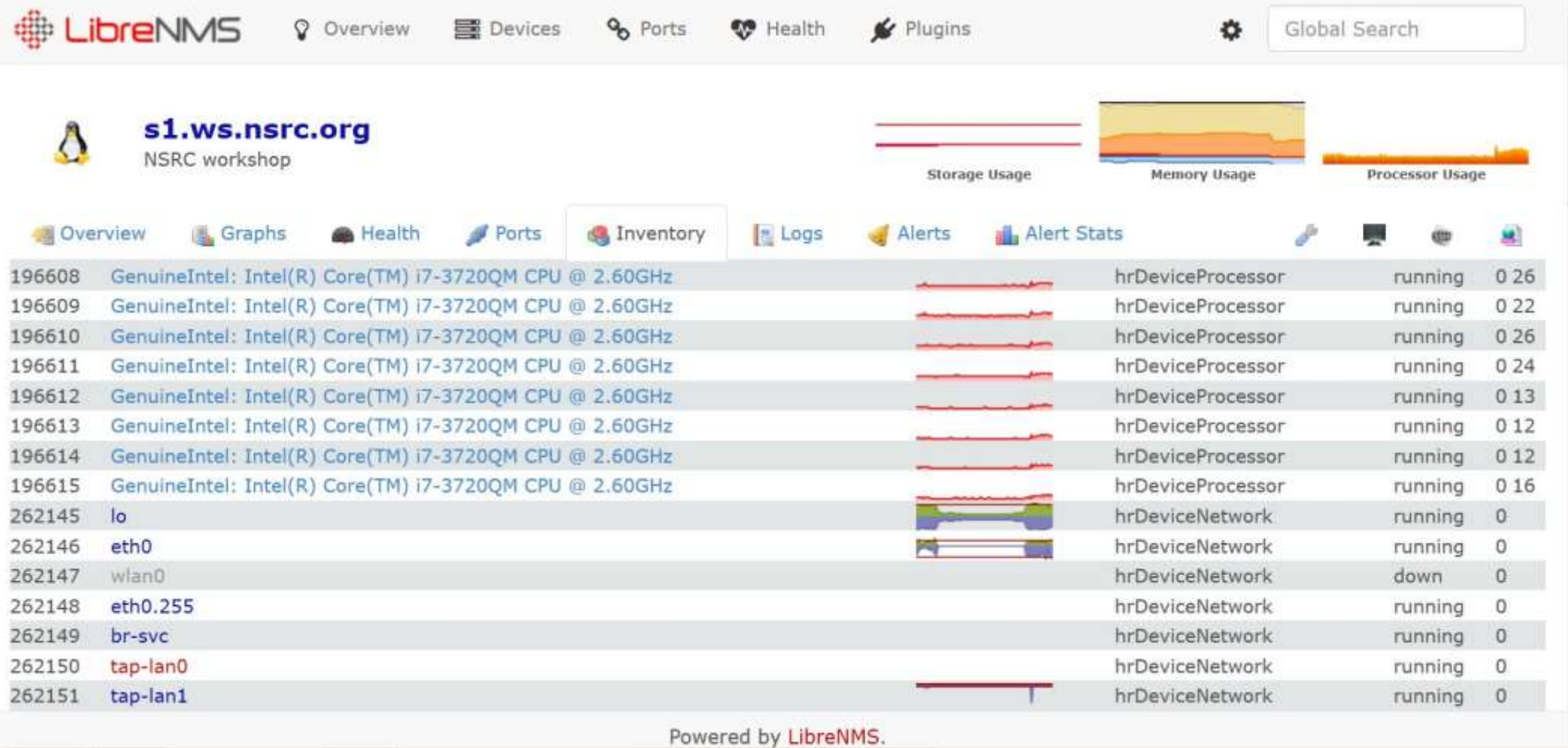

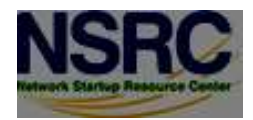

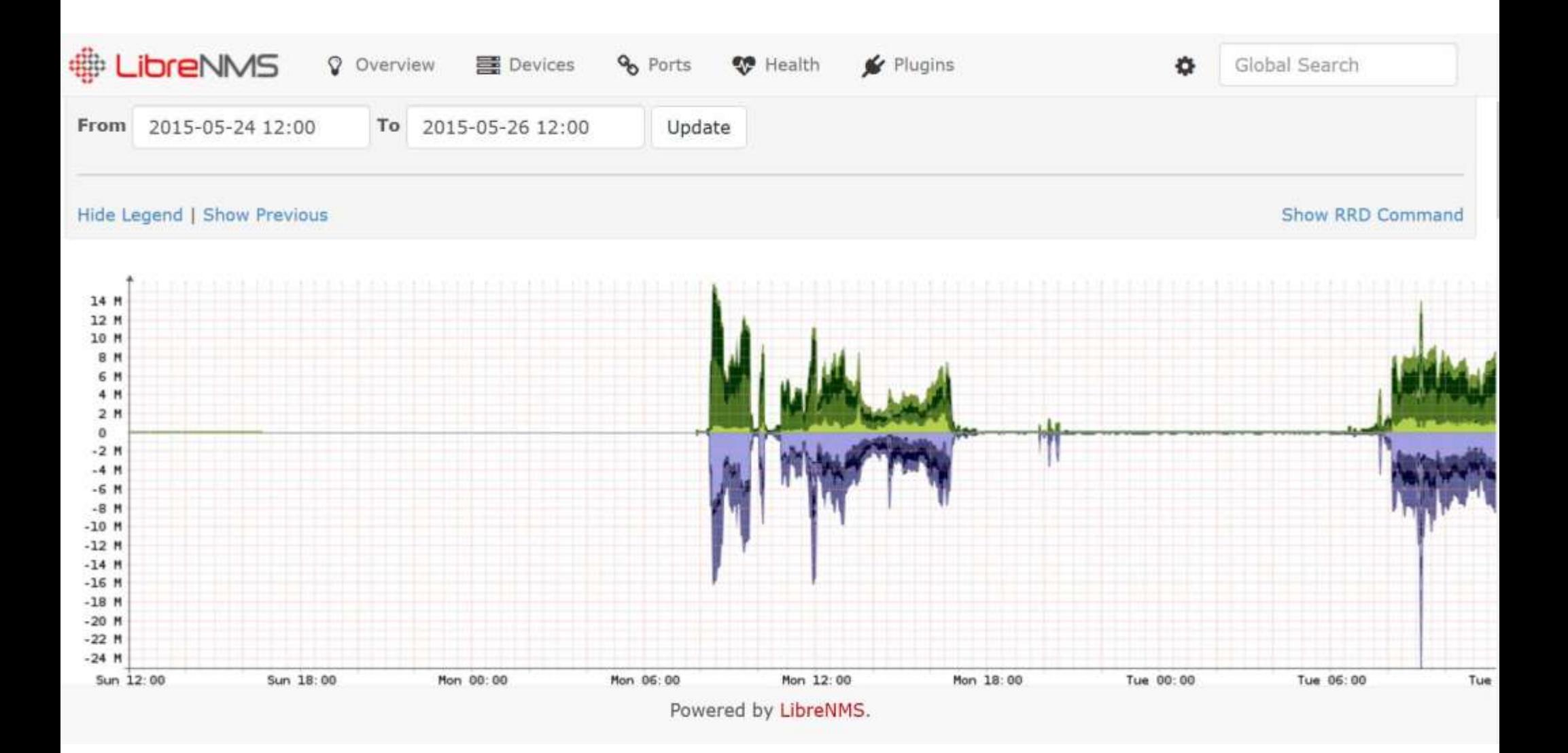

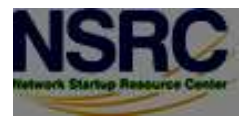

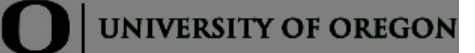

## Online Librenms demo

#### **Is available at:**

<https://demo.librenms.org/>

#### **Workshop installation is at:**

[http://librenms.ws.nsrc.org](http://librenms.ws.nsrc.org/)

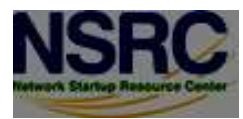

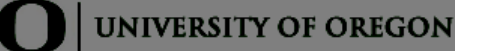

### **Questions**

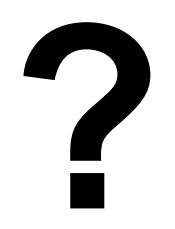

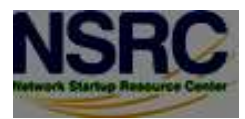

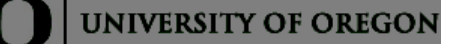